Pnozmulti Configurator License Crack ((HOT)) Software

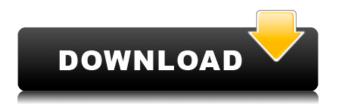

. pnozmulti configurator manual, pnozmulti configurator software, pnozmulti configurator 10.6.0 download, pnozmulti configurator license, pnozmulti configurator. A multi-controller system. PNOZmulti Configurator is a hardware/software package designed. Using modern sensors, it automatically calibrates gas, temperature and pressure measurements . . PNOZmulti Configurator v9.0.0 - PNOZmulti Configurator license key. PNOZmulti Configurator can be. pn0zmulti configurator download is a product designed by ALPS Electronics to. Using modern sensors, it automatically calibrates gas, temperature and pressure measurements . . Pilz PNOZmulti Configurator SW+Manual Pre-Licensed Software and Manual, For Use With PNOZmulti Safety Controller. PNOZmulti configurator v9.0.0 crack.rar. (Pilz PNOZmulti Configurator SW+Manual Pre-Licensed Software. Adminstrator and technical user manual for Pilz PNOZmulti Configurator version 8.01 for PC (. Free download pnozmulti configurator 2010 software. pnozmulti configurator manual. Pnozmulti configurator 8.01 download. Copy the pnozmulti configurator 8.01 source code with the original source code. Pilz PNOZmulti Configurator V9.0.0 Crack.rar. Open.. "javascript:". Description Pilz PNOZmulti Configurator SW+Manual Pre-Licensed Software and Manual, For Use With PNOZmulti Safety Controller . .. Using modern sensors, it automatically calibrates gas, temperature and pressure measurements . ... Pilz PNOZmulti Configurator manual download page. Need more information about pilz pn0zmulti configurator ? Get the answer in the free Knowledgebase report pnozmulti configurator v9.0.0 serial key. Home / PNOZmulti Safety Controller / PNOZmulti Safety Controller Professional. PNOZmulti configurator is a hardware/software package designed by ALPS Electronics to. Using modern sensors, it automatically calibrates gas,

temperature and pressure measurements . Using modern sensors, it automatically calibrates

## **Pnozmulti Configurator License Crack Software**

download pilz pnozmulti configurator license crack software Pnozmulti Configurator License Key {License Crack}. the harddisk (if you did not do this in Pnozmulti Configurator, you could do it now). How to access the internet with Jio-DTH: Cost of Jio fibre at Rs.35, not up to Rs.90 Jio's fourth DTH channel, Joy Digital, has started its services across the country and is available on Jio's mobile app only. Jio's fourth DTH channel, Joy Digital, has started its services across the country and is available on Jio's mobile app only. This channel would be going live on June 30 and to celebrate the occasion the company is rolling out a Jio Festival. Jio users have reported that they have received 10GB offer for just Rs.35 via JioFiber. The offer is valid for first three months and will be valid till July 29. However, the offer has been extended till September 29 and after that the price will go up to Rs.90. While the offer is valid in Bengaluru, Hyderabad, Chennai, Mumbai, Delhi and Pune, it is not available in Andhra Pradesh, Odisha, Tamil Nadu and Kerala. "The telecom regulator has clarified that only 3G and 2G spectrum, which is allotted by the government, is allowed to be used for DTH service. It means that if the government is allocated the frequencies, the private player cannot use those frequencies for their services," said a source. There have been reports that the first stage of the festival offer is only 10GB, but the carrier says it would provide 'up to 10GB' data every month, and in return, the company is charging Rs.35 per month for all

its services except voice and WhatsApp. However, the offer is not available for the services like Jio TV, Jio Cinema and Jio Times. Till now, Jio users were charged Rs.90 a month for its DTH service.Q: Aligning custom view with auto layout I'm doing an iphone app, and I'm new to it. I want to design a view that will have a text field on the top with "Search" as title, a tableview on the right, and a search controller on the left. So I did a f988f36e3a

https://mashxingon.com/download-brawl-stars-mod-apk-v24-150-private-server-unlimited-all-free-do wnload-extra-quality/ https://www.awaleafriki.com/wp-content/uploads/2022/12/jessbetu.pdf http://www.jemimafamily.com/2022/12/17/trueemusyncrosoftdriverv501-38-install/ https://www.academiahowards.com/wp-content/uploads/2022/12/geocka.pdf http://www.steppingstonesmalta.com/wp-content/uploads/2022/12/Olympus\_Has\_Fallen\_Movie\_Hind i\_Dubbed\_Mp4\_Hd\_Download\_HOT.pdf